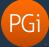

## Conference commands reference

Below are the Reservationless-Plus conference commands and their corresponding GlobalMeet Audio commands. For a listing of GlobalMeet Audio commands, see <u>Use the star commands</u> in the Success Center.

**Note:** In GlobalMeet terminology, the conference leader is the *host*; participants (non-leader role) are *guests.* 

| Reservationless-<br>Plus Touchtone | Command                                                                                                    | Availability       | GlobalMeet Audio<br>Touchtone                                                                          |
|------------------------------------|----------------------------------------------------------------------------------------------------|--------------------|----------------------------------------------------------------------------------------------------|
| **                                 | List all available keypad commands                                                                                             | Leader/Participant | N/A                                                                                                    |
| *1                                 | Allows the leader to place calls (dial out) from the conference.                                                               | Leader             | N/A                                                                                                    |
| *2                                 | Record the conference                                                                                                    | Leader             | *22 to start recording.<br>*22 again to pause or<br>restart the recording                              |
| #2                                 | Leave the current conference and join a<br>different conference (using conference<br>code) without hanging up to dial back in. | Participant        | N/A                                                                                                    |
| *3                                 | <ul><li>Change entry/exit method:</li><li>Tone</li><li>Name Announce</li><li>Silent</li></ul>                                  | Leader             | * <b>39</b> to turn on or off<br>entry tones.<br>Can't manage other<br>options during a<br>conference. |
| *4                                 | Roll Call                                                                                                    | Leader/Participant | Host only. <b>*92</b> to play<br>the roll call. Roll Call is<br>enabled outside the<br>conference.     |
| *5                                 | Mute all lines except leaders                                                                                                  | Leader             | *96                                                                                                    |
| #5                                 | Un-mute all lines                                                                                                    | Leader             | *97                                                                                                    |
| *6                                 | Mute own line                                                                                                    | Leader/Participant | *6                                                                                                    |
| #6                                 | Un-mute own line                                                                                                    | Leader/Participant | *6 (again)                                                                                             |
| *7                                 | Locks conference                                                                                                    | Leader             | *94                                                                                                    |
| #7                                 | Unlocks conference                                                                                                    | Leader             | *94 (again)                                                                                            |

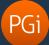

| Reservationless-<br>Plus Touchtone | Command                                                                                              | Availability       | GlobalMeet Audio<br>Touchtone                                                                                                    |
|------------------------------------|----------------------------------------------------------------------------------------------------|--------------------|----------------------------------------------------------------------------------------------------|
| *8                                 | Allow/disallow Auto Continuation                                                                     | Leader             | *38 to hang up without<br>ending the conference<br>(overrides the End<br>Meeting when I Exit<br>setting)                                                                                                    |
| *9                                 | Sub-conference transfer                                                                              | Leader/Participant | Leader:<br>*21 to set up a sub-<br>conference. Up to nine<br>sub-conferences.<br>#0 to end all sub-<br>conferences<br>All:<br># and sub-conference<br>number to join (#5 to<br>join sub-conference 5)<br>## to leave sub-<br>conference |
| 11                                 | Third-party conference start - bypass holds music to start calling as the leader.                    | Leader/Participant | N/A. When host joins, music on hold stops.                                                                                                    |
| *31                                | Change leader entry/exit announcement.                                                               | Leader             | N/A                                                                                                    |
| *44                                | Quality Monitoring - Allows automatic creation of a quality request.                                 | Leader             | N/A                                                                                                    |
| *51/#51                            | Lecture mode On (*51) and Off (#51).<br>Mutes all guests and unmutes all.                            | Leader             | * <b>96</b> mutes all lines<br>except host; guests<br>cannot unmute<br>themselves                                                                                                    |
| #51                                | Unmute all, turns off lecture mode                                                                   | Leader             | *96                                                                                                    |
| *60/*61                            | Turn music on hold On (*60) or Off (*61)                                                             | Participant        | N/A. Music on hold can't be turned off by guests.                                                                                                    |
| #64                                | Reservationless-Plus Leader menu.<br>Configure certain defaults from within an<br>active conference. | Leader             | *9 to hear a complete<br>list of host features.<br>Most conference<br>features are configured<br>outside the conference.                                                                                                    |

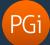

| Reservationless-<br>Plus Touchtone | Command                                                                                                    | Availability       | GlobalMeet Audio<br>Touchtone                                                          |
|------------------------------------|----------------------------------------------------------------------------------------------------|--------------------|----------------------------------------------------------------------------------------|
| #64, 1                             | Change leader PIN.<br>For single passcode GlobalMeet<br>conferences only, hosts are prompted for<br>the host security code, which identifies<br>them as the leader.                                                                                | Leader             | * <b>99</b> to change your host security code                                          |
| #64, 5                             | Personal greeting                                                                                                    | Leader             | * <b>32</b> to record a conference introduction                                        |
| #64, 7                             | Conference security passcode. Additional<br>code that all guests must provide when<br>joining a specific conference.<br>Host joins the conference first, defines the<br>security code, and notifies guests of the<br>code prior to the conference. | Leader/Participant | * <b>31</b> to enable the<br>feature and define code<br>* <b>31</b> (again) to disable |
| *99                                | Sub-conferences. Regroup all lines back to the main conference.                                                                                                    | Leader             | #00                                                                                    |
| #99                                | Disconnect all lines (except leader)                                                                                                    | Leader             | *93                                                                                    |
| *#                                 | Participant count                                                                                                    | Leader/Participant | * <b>91</b> (host only)                                                                |

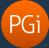

## Recording playback commands

GlobalMeet Audio has an easy set of replay commands:

- Press 5 to return to the beginning of the recording
- Press 7 to back up 30 seconds
- Press 8 to pause or resume the replay
- Press 9 to advance 30 seconds

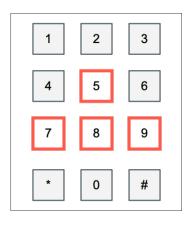

Below are the Reservationless-Plus playback commands and their corresponding GlobalMeet Audio commands.

| Reservationless-Plus Replay |                         | GlobalMeet Audio |
|-----------------------------|-------------------------|------------------|
| 1                           | Rewind 5 seconds        |                  |
| 2                           | Increase volume         |                  |
| 3                           | Fast-forward 5 seconds  |                  |
| 4                           | Rewind 30 seconds       | 7                |
| 5                           | Decrease volume         |                  |
| 6                           | Fast-forward 30 seconds | 9                |
| 7                           | Decrease speed          |                  |
| 8                           | End playback            |                  |
| 9                           | Increase speed          |                  |
| *                           | Pause/resume playback   | 8                |
| 0                           | Restart from beginning  | 5                |
| #                           | Help menu               |                  |